The industry's first truly silent running decoder that is at home on all NMRA DCC systems. The characteristics of the decoder are:

- Quality tested to follow all NMRA DCC Standards and RPs to achieve full compatibility with all compatible NMRA DCC systems.
- \* Designed for all Coreless and Can motors with a continuous motor current: draw of up to .8 Amp
- Selectable for operation with 14/27, 28/55, 128 direct drive or 128 speed table mode with precision glide motor control.
- \* Four on/off function outputs 3 with a current rating of 100 mA and 1 with 500mA
- \* Headlights can be configured for directional lighting, full Rule 17 lighting, or lights and F1. Headlights can also be dimmed using an extra function.
- \* 2 extra functions can be set to blink or configured as ditch lights.
- Support for Advanced Consist Control and Extended Addressing
- Operation on conventional DC layouts is possible. This feature may be disabled.
- Full Support for operations mode programming (long and short) and full support for all forms of programming as described in NMRA RP-9.2.3
- \* Rich set of properties which the user can set to customize the decoder to a particular locomotive.
- \* Size L 1.25" x W 0.67" x H 0.13" / L 32mm x W 17mm x H 3.3mm

# LE080XS Universal DCC Decoder with Silent Drive™

Art. No. 10080 Revised 11/99

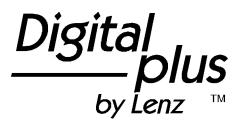

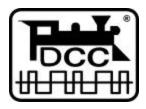

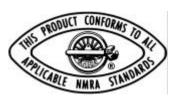

## The LE080XS Universal Decoder with Silent Drive™

The LE080XS represents the next evolution of precision motor control. Not only is the LE080XS designed to use with our own DIGITAL plus system, it is also designed to be at home on all the other popular NMRA DCC systems. To accomplish this we first designed a decoder to be in full conformance to the NMRA Standards and RPs and then augmented the decoder to work well with all other major systems on the market. Each decoder is tested before it is shipped to ensure you receive a quality product.

The LE080XS, is packed with all the features you expect in a high end decoder. Independent or directional lighting (that can be dimmed using a function), full ditch light operation or 2 extra functions, advanced consist control, extended addressing, operations mode programming and full support for all the various speed step modes including 128 step motor control, are but a few examples of the advanced features found in the LE080XS.

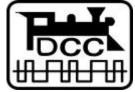

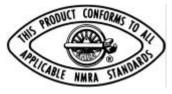

The NMRA awards its prestigious C&I label to products it has tested and found to be in full compliance with all NMRA DCC Standards, Recommended Practices and industry norms. The LE080XS decoder has been awarded NMRA C&I warrant #99-46.

Many characteristics of the LE080XS decoder can be programmed to customize the decoder to its locomotive. Please read "The Configuration Variables and Their Meanings" section later in this booklet for details on the configuration variables supported by the LE080XS. The LE080XS supports all forms of programming described in NMRA Recommended Practice 9.2.3 including the user friendly and fast direct CV programming mode and the operations mode programming so that you can adjust values while the locomotive is in use. For example, you can operate the decoder with the factory pre-set speed table or generate your own. You can set which end of the locomotive is the forward end. You can even decide whether or not you want to be able to operate on conventional DC layouts.

#### What is Silent Drive™

Simply the finest motor drive designed for model railroad to date. Traditional DC decoders use a variety of pulse width modulation techniques that can result in jerky operation at slow speeds and also induces noticeable motor noise. The LE080XS uses a new technique that results in a very smooth DC power to the motor. This is ideally suited for both high precision coreless motors and can motors. The result is an exceptionally smooth operation with virtually no additional motor noise.

### Preparing to Install the LE080XS

The locomotive should be operating well on normal DC power before installing the decoder. Replace worn out motor brushes and burned out light bulbs. Clean any dirt or oxidation from the wheels and pickups, and make sure that electrical contact is smooth. Now is also a good time to lubricate your locomotive. A locomotive that runs well under DC will run exceptionally well under DCC.

The LE080XS is very thin and will fit into most HO locomotives even those with narrow hoods.

### Some advice on installing the decoder:

Although the LE080XS has many internal safeguards to prevent damage, you must not allow any metal part of the locomotive to touch the surface components of the decoder. This could cause a direct internal short circuit and the decoder will be destroyed. The motor brushes MUST also be completely isolated from the rail pickup. Achieving isolation may require some different approaches on different locomotives, perhaps unsoldering wires, placing a thin piece of insulating plastic between brush terminal and contact spring. If you have a VOM, check for infinite resistance between the motor and all the wheels. Take special note that metal contact might occur only when the loco body is reinstalled.

### DO NOT WRAP decoder with electrical tape or shrink wrap!

Doing so will impede air circulation and degrade the performance of the decoder. Instead, put electrician tape over any part of the locomotive frame or body that might touch the decoder and use double sided foam mounting tape to mount the decoder. This will prevent short circuits without 'suffocating' the decoder.

The LE080XS can not be set up for simultaneous use for 2-rail pickup and overhead cantenary or trolley operation. If the locomotive is turned the wrong way, the decoder could get twice the track voltage which would destroy it!

### Wiring Options

There are two wiring options for installing the LE080XS, depending on how the locomotive is constructed. The four functions could be connected with their common to the track voltage as shown in Figure 1, or, use the decoders floating common as shown in Figure 2. A mixture of both options is also possible. If the bulbs for the headlights are floating (isolated against wheel pick up and chassis) and connected according to Figure 2, they will shine brighter compared to the option shown to Figure 1. Furthermore, the directional headlights will function while operating on conventional DC layouts.

### Step by Step Installation

Two wires connect the decoder to the motor. Make sure that the motor is electrically isolated from both track pickups:

- Orange wire to the motor terminal that was previously connected to the right rail (Pin #1).
- Gray wire to the motor terminal that was previously connected to the left rail (Pin #5).

Two wires connect the decoder to the track electrical pickups:

- Red wire to right rail pickup (Pin #8).
- Black wire to the left rail pickup (Pin #4).

Five wires connect the headlights and functions to the decoder:

- White wire (Pin #6) to the forward headlight or the function controlled by Output A. If the bulb is isolated, connect the blue wire (Pin #7) to the other terminal.
- Yellow wire (Pin #2) to the rear headlight or the function controlled by Output B. If the bulb or function is isolated, then connect the blue wire (Pin #7) to the other terminal.
- Green wire (Pin #3) to function controlled by Output C. If the bulb is isolated, connect the blue wire (Pin #7) to the other terminal. Note: Output C has a current rating of 500mA

2 7

3 6

• Violet wire to function controlled by Output D. If the bulb is isolated, connect the blue wire (Pin #7) to the other terminal.

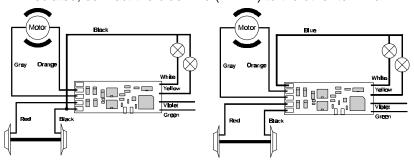

Figure 1: Wiring the LE080XS using track voltage common

Figure 2: Wiring the LE080XS using a floating common.

Place the locomotive (without the body) on the programming track and read back the locomotive's address from the decoder. If the decoder is properly installed, you will be able to read back the factory pre-set address 03. Remove the locomotive from the track, and if necessary correct any wiring errors.

### Special lighting examples

Following are but a few examples of popular special effects. Please refer to the complete CV definitions for complete explanations of CV values.

### Example 1: Non directional dimmable front headlight, independent rear light and ditch lights.

Connect the white wire to the front headlight, the yellow wire to the rear headlight the green wire to one ditch light and the violet wire to the other ditch light. F0 turns on front light; F4 dims the front headlight if F0 is on; F1 turns on rear light; F3 turns on the ditch lights; and F2 alternatively blinks the two ditch lights if F3 is on.

CV51 = 07, CV52 = 128 (higher value brighter when dimmed) CV53 = 04, CV54 = 04, CV55 = 04, CV56 = 15 (higher value slower blinking rate)

### Example 2: Directional bright headlight, other headlight dimmed, one beacon, and one cab light

Connect the white wire to the front headlight, the yellow wire to the rear headlight, connect a 490 ohm resister between the front and

rear headlights, the green wire to the beacon and the violet wire connects to the cab light. F0 turns on light in the direction of travel bright and the other light dim; F1 turns on the beacon; and F3 turns on the cab light.

CV51 = 00, CV53 = 01, CV54 = 01, CV55 = 04, CV56 = 15

#### **Example 3: Mars light and two functions**

Connect the white wire and green wires to the front headlight, the yellow wire and violet wire connect to two other functions of your choice. F0 turns on front light; F4 converts the front headlight to a mars headlight if F0 is on; and F1 and F8 can be used for two other functions of your choice.

CV51= 07, CV52= 75, CV53= 01, CV54= 10, CV55= 128, CV56= 23

### Programming the locomotive decoder LE080XS

Any NMRA DCC programmer can be used to configure the locomotive decoder LE080XS. With several entry level systems only a few CVs (such as CV #1, the locomotive address) can be set unless you use a separate programmer. The LE080XS supports all modes and can be programmed by all NMRA DCC programmers. Specific details for reading and writing the decoder's configuration variables can be found in the manuals of the appropriate equipment.

### The configuration variables and their meaning

The following table lists the various CVs supported in the LE080XS decoder. Both the New CV numbers and the older Register numbers are provided for cross reference.

Please note: Some CVs (such as CV29) have specific meanings for each bit. The bit assignments in this table use a bit numbering scheme of 0-7 to correspond the NMRA convention for universal bit numbering. DIGITAL plus LH100 handhelds version 2.3 and older use a scheme of 1-8 to refer to the individual bits rather than 0-7. (Bit 0 in this table is displayed as a"1" on LH100 handheld, Bit 1 is identified as "2"...)The bit numbers in () within these tables contain the LH100 bit numbers.

### Table 1: LE080XS Configuration Variables

| CV | R        | Description                                                                                      | Range | Factory |
|----|----------|--------------------------------------------------------------------------------------------------|-------|---------|
|    | е        |                                                                                                  |       | setting |
| _  | g<br>1   | I connective address.                                                                            | 4.407 |         |
| 1  | 1        | Locomotive address:                                                                              | 1-127 | 3       |
|    |          | This is the number with which you select a locomotive in the DIGITAL plus system.                |       |         |
|    |          | ' '                                                                                              |       |         |
|    |          | Setting the address from #1 to #3 using register mode will reset the decoder to utilize 14 speed |       |         |
|    |          | step operation.                                                                                  |       |         |
| 2  | 2        | Start voltage:                                                                                   | 0-31  | 8       |
| _  | _        | This is the voltage applied to the motor in speed                                                | 0-31  | 0       |
|    |          | step 1. Set this value so that the locomotive just                                               |       |         |
|    |          | starts moving in speed step 1.                                                                   |       |         |
| 3  | 3        | Acceleration Momentum:                                                                           | 1-31  | 1       |
|    |          | Determines the rate of change of speed upon                                                      |       |         |
|    |          | acceleration. A higher value leads to a slower                                                   |       |         |
|    |          | acceleration.                                                                                    |       |         |
| 4  | 4        | Brake Momentum:                                                                                  | 1-31  | 1       |
|    |          | Determines the rate of change of speed upon                                                      |       |         |
|    |          | braking. A higher value leads to longer brake                                                    |       |         |
|    |          | distance.                                                                                        |       |         |
| -  | 5        | Contains CV29 (see CV29 below)                                                                   | 0-55  | 6       |
| -  | 6        | Page Register:                                                                                   | 0-127 | 1       |
|    |          | Normally this CV is not modified directly by a                                                   |       |         |
|    |          | user. For correct operation, this CV should be                                                   |       |         |
|    | <u> </u> | set to have a value of 1 after any use.                                                          |       |         |
| 7  | 7        | Version Number:                                                                                  | -     | 45      |
|    |          | This location stores the version number of the                                                   |       |         |
| 8  | _        | decoder. This location is read only.                                                             |       | 00      |
| 8  | 8        | Manufacturers Identification / Factory reset This value is the manufacturer ID of the decoder,   | -     | 99      |
|    |          | (Lenz =99). Writing a value of 33 using Register                                                 |       |         |
|    |          | mode resets all CVs to their factory condition                                                   |       |         |
| 17 | -        | Extended Address High Byte                                                                       | 192-  | 0       |
|    |          | <b>3</b> ,                                                                                       | 231   |         |
| 18 | -        | Extended Address Low Byte                                                                        | 0-255 | 0       |
|    |          | The two byte address if used is contained in                                                     |       |         |
|    |          | CV17+18                                                                                          |       |         |
| 19 | -        | Consist Address                                                                                  | 0-255 | 0       |
|    |          | The advanced consist address if used is stored                                                   |       |         |
|    |          | in CV19                                                                                          |       |         |
| 23 | -        | Acceleration Trim This Configuration Variable                                                    | 0-255 | 255     |
|    |          | contains additional acceleration rate information                                                |       |         |
|    |          | that is to be added to or subtracted from the                                                    |       |         |
|    |          | base value contained in CV3                                                                      |       |         |

<sup>\*\*</sup>Note: in the factory setting field the numbers in the () are decimal.

| CV | Descr                                                | iption                                                                           | Range | Setting |
|----|------------------------------------------------------|----------------------------------------------------------------------------------|-------|---------|
| 24 | Decel                                                | eration Trim This Configuration Variable                                         | 0-255 | 255     |
|    | contai                                               | ns additional braking rate information that is to                                |       |         |
|    |                                                      | ded to or subtracted from the base value                                         |       |         |
|    |                                                      | ned in CV4                                                                       |       |         |
| 29 |                                                      | der Configuration, Byte 1:                                                       | 0-55  | 6       |
|    | Several decoder properties are set with this byte.   |                                                                                  |       |         |
|    |                                                      | Changes are easiest if done in binary mode, but can                              |       |         |
|    |                                                      | also be done by adding the decimal () for all the                                |       |         |
|    | features desired together and writing the total into |                                                                                  |       |         |
|    | CV29. The detailed properties are:                   |                                                                                  | 0,1   | 0       |
|    | bit 0                                                | locomotive direction: Locomotive's relative direction: This bit sets             | 0,1   | U       |
|    | (1)                                                  | the direction the locomotive will move when                                      |       | (4)     |
|    | (1)                                                  | told to move forward in digital mode.                                            |       | (1)     |
|    |                                                      | 0 = locomotive's direction is normal                                             |       |         |
|    |                                                      | 1 = locomotive's direction is inverted                                           |       |         |
|    | bit 1                                                | Headlight mode:                                                                  | 0,1   | 1       |
|    |                                                      | 0 = Operation with 14 or 27 speed step                                           | -, -  | -       |
|    | (2)                                                  | systems. This setting is selected when the                                       |       |         |
|    | ` ,                                                  | locomotive decoder is used with any Digital                                      |       | (2)     |
|    |                                                      | system that does not support 28 speed step                                       |       |         |
|    |                                                      | mode. If the headlights turn on and off as the                                   |       |         |
|    |                                                      | speed is increased, the command station is                                       |       |         |
|    |                                                      | configured for 28 speed step mode, and the                                       |       |         |
|    |                                                      | decoder is in 14 speed step mode.                                                |       |         |
|    |                                                      | 1 = Operation with 28, 55 or 128 speed steps.                                    |       |         |
|    |                                                      | If you use this setting, the Command Station                                     |       |         |
|    |                                                      | must also be configured to use 28 speed step mode or 128 speed step mode for the |       |         |
|    |                                                      | decoder's address, otherwise the headlights                                      |       |         |
|    |                                                      | can not be controlled.                                                           |       |         |
|    | bit 2                                                | Usage on conventional DC layouts:                                                | 0,1   | 1       |
|    |                                                      | 0 = locomotive operates in digital mode only                                     | , .   |         |
|    | (3)                                                  | 1 = locomotive can operate on either                                             |       | (4)     |
|    | ,                                                    | conventional DC and on DCC                                                       |       | ,       |
|    | bit 3                                                | always 0                                                                         | 0     | 0       |
|    | bit 4                                                | Speed Curve Selection:                                                           | 0,1   | 0       |
|    |                                                      | 0 = factory pre-set speed curve is used                                          |       |         |
|    | (5)                                                  | 1 = user defined speed curve is used. Please                                     |       | (16)    |
|    |                                                      | enter the appropriate values into CV 67 to 94                                    |       |         |
|    |                                                      | before setting this bit.                                                         |       |         |
|    | bit 5                                                | Extended Addressing:                                                             | 0-1   | 0       |
|    | (6)                                                  | 0= Normal addressing                                                             |       | (2.2)   |
|    |                                                      | 1=Two Byte extended addressing                                                   |       | (32)    |
|    | bit 6                                                | always 0                                                                         | 0     | 0       |
|    | bit 7                                                |                                                                                  |       |         |

| CV       | Descr                                              |                                                                                  | Range | Setting |
|----------|----------------------------------------------------|----------------------------------------------------------------------------------|-------|---------|
| 50       | Decoder Configuration, byte 2:                     |                                                                                  |       | 0       |
|          | Similar to CV 29, but used to set other properties |                                                                                  |       |         |
|          | bit 0                                              | not used                                                                         |       |         |
|          | bit 1                                              | 0 = CV23 and CV24 are not active                                                 | 0,1   | 0       |
|          | [2]                                                | 1 = CV23/CV24 are active and contain the                                         |       | (2)     |
|          |                                                    | acceleration and deceleration trim values                                        |       |         |
|          |                                                    | that are added to CV3 or CV4.                                                    |       |         |
|          | bit 2                                              | Brake momentum on DC operation.                                                  | 0,1   | 0       |
|          | [0]                                                | Used to achieve prototypical braking at red                                      |       | (4)     |
|          | [3]                                                | signal indications if conventional DC control                                    |       | (4)     |
|          |                                                    | CV29.2 is disabled. (CV 29 bit 2 = 0) 0 = locomotive proceeds with track voltage |       |         |
|          |                                                    | dependent speed inside the conventional DC                                       |       |         |
|          |                                                    | section.                                                                         |       |         |
|          |                                                    | 1 = locomotive brakes in the conventional                                        |       |         |
|          |                                                    | DC section with pre set brake momentum.                                          |       |         |
|          | bits                                               | not used                                                                         |       |         |
|          | 3-7                                                |                                                                                  |       |         |
| 51       | Lighti                                             | ng Special Effects for Outputs A and B                                           |       | 0       |
|          | bit 0                                              | 0 = the headlights are directional.                                              | 0,1   | 0       |
|          |                                                    | 1 = the lights are independent per Rule 17.                                      |       |         |
|          | (1)                                                | F0 controls the front headlight and F1 the                                       |       | (1)     |
|          |                                                    | rear headlight or a separate function.                                           |       |         |
|          | bit 1                                              | 0 = function dimming disabled                                                    | 0,1   | 0       |
|          | (2)                                                | 1 = the value in CV52 is used for                                                |       | (2)     |
|          |                                                    | headlight/function dimming. If CV51.0 = 0                                        |       |         |
|          |                                                    | then F1 dims the headlight if on.                                                |       |         |
|          | bit 2                                              | 1= if CV51.0 and CV51.2 both =1 (dimming                                         | 0,1   | 0       |
|          | (3)                                                | and Rule17 are both active), F4 dims F0                                          |       | (4)     |
|          | bit 3                                              | 1= if CV51.0 and CV51.2 both =1 (dimming                                         | 0,1   | 0       |
|          | (4)                                                | and Rule 17 are both active), F4 dims F1                                         |       | (8)     |
|          | bits                                               | Not used                                                                         |       |         |
|          | 4-7                                                |                                                                                  |       |         |
| 52       |                                                    | ing CV - contains the value used for dimming.                                    | 0-255 | 64      |
|          |                                                    | ark 255 is max brightness                                                        |       | _       |
| 53       |                                                    | ng Special Effects for Outputs C and D                                           |       | 0       |
|          | bit 0                                              | 1 = Output C blinks with the frequency set in                                    | 0,1   | 0       |
|          | (1)                                                | CV56                                                                             |       | (1)     |
|          | bit 1                                              | 1 = Output D blinks with the frequency set in                                    | 0,1   | 0       |
|          | (2)                                                | CV56                                                                             |       | (2)     |
|          | bit 2                                              | 1= Outputs C and D act as Ditch Lights. F2                                       | 0,1   | 0       |
|          | (3)                                                | controls alternate blinking when Output C is                                     |       | (4)     |
|          |                                                    | on. CV 54 and CV55 should be set to have                                         |       |         |
| <u> </u> |                                                    | identical values.                                                                |       |         |

| CV  | Description                                                                                   | on                                                 | Range | Setting |  |
|-----|-----------------------------------------------------------------------------------------------|----------------------------------------------------|-------|---------|--|
| 54  | Function                                                                                      | assignment for Output C                            |       | 1       |  |
|     | bit 0 (1)                                                                                     | 1 = Output C is controlled By F1                   | 0,1   | 1 (1)   |  |
|     | bit 1 (2)                                                                                     | 1 = Output C is controlled By F2                   | 0,1   | 0 (2)   |  |
|     | bit 2 (3)                                                                                     | 1 = Output C is controlled By F3                   | 0,1   | 0 (4)   |  |
|     | bit 3 (4)                                                                                     | 1 = Output C is controlled By F4                   | 0,1   | 0 (8)   |  |
|     | bit 4 (5)                                                                                     | 1 = Output C is controlled By F5                   | 0,1   | 0 (16)  |  |
|     | bit 5 (6)                                                                                     | 1 = Output C is controlled By F6                   | 0,1   | 0 (32)  |  |
|     | bit 6 (7)                                                                                     | 1 = Output C is controlled By F7                   | 0,1   | 0 (64)  |  |
|     | bit 7 (8)                                                                                     | 1 = Output C is controlled By F8                   | 0,1   | 0 (128) |  |
| 55  | Function                                                                                      | assignment for Output D                            |       | 2       |  |
|     | bit 0 (1)                                                                                     | 1 = Output C is controlled By F1                   | 0,1   | 1 (1)   |  |
|     | bit 1 (2)                                                                                     | 1 = Output C is controlled By F2                   | 0,1   | 0 (2)   |  |
|     | bit 2 (3)                                                                                     | 1 = Output C is controlled By F3                   | 0,1   | 0 (4)   |  |
|     | bit 3 (4)                                                                                     | 1 = Output C is controlled By F4                   | 0,1   | 0 (8)   |  |
|     | bit 4 (5)                                                                                     | 1 = Output C is controlled By F5                   | 0,1   | 0 (16)  |  |
|     | bit 5 (6)                                                                                     | 1 = Output C is controlled By F6                   | 0,1   | 0 (32)  |  |
|     | bit 6 (7)                                                                                     | 1 = Output C is controlled By F7                   | 0,1   | 0 (64)  |  |
|     | bit 7 (8)                                                                                     | 1 = Output C is controlled By F8                   | 0,1   | 0 (128) |  |
| 56  | Blinking I                                                                                    | Rate for Outputs C and D. Frequency in             | 0-255 | 30      |  |
|     | Hz = 1/0.016*(1+CV56)                                                                         |                                                    |       |         |  |
| 67  |                                                                                               | Values for user defined speed curve: 0-255 Factory |       |         |  |
| to  |                                                                                               | isters are used for a user defined speed           |       | Default |  |
| 94` | curve. The factory setting for these registers is Speed                                       |                                                    |       |         |  |
|     | shown in the following speed curve table. The value Curve                                     |                                                    |       |         |  |
|     | in each CV determines the velocity of the locomotive                                          |                                                    |       |         |  |
|     | for each assigned speed step:                                                                 |                                                    |       |         |  |
|     | For the 14 speed step mode the odd CVs are used                                               |                                                    |       |         |  |
|     | If you are using 128 speed step mode and you have activated the user defined speed table, the |                                                    |       |         |  |
|     | intermediate speed steps are calculated by the                                                |                                                    |       |         |  |
|     | decoder.                                                                                      |                                                    |       |         |  |
| 105 |                                                                                               | tification #1                                      | 0-255 | 255     |  |
| 106 | User Iden                                                                                     | tification #2                                      | 0-255 | 255     |  |
| 128 | Decoder                                                                                       | Software Version – read only                       |       | 01      |  |

### Creating a Speed Curve

One common feature is to set a specific operating speed curve for your locomotives. This is usually done to have dissimilar locomotives have the same performance characteristics or to have the locomotives perform more prototypically. Start by writing down how you want to assign the internal speed settings to the speed steps, for example by making up a table as shown below.

Note: CV2 (Start Voltage) is still used as part of the calculation even when the decoder is in User Defined Speed Curve mode.

| Speed step in | Speed step in | Default speed | CV /     |
|---------------|---------------|---------------|----------|
| 14/27 mode    | 28 mode       | setting       | register |
| 1             | 1             | 4             | 67       |
|               | 2             | 8             | 68       |
| 2             | 3             | 12            | 69       |
|               | 4             | 16            | 70       |
| 3             | 5             | 20            | 71       |
|               | 6             | 24            | 72       |
| 4             | 7             | 28            | 73       |
|               | 8             | 33            | 74       |
| 5             | 9             | 38            | 75       |
|               | 10            | 43            | 76       |
| 6             | 11            | 48            | 77       |
|               | 12            | 53            | 78       |
| 7             | 13            | 60            | 79       |
|               | 14            | 67            | 80       |
| 8             | 15            | 74            | 81       |
|               | 16            | 82            | 82       |
| 9             | 17            | 90            | 83       |
|               | 18            | 98            | 84       |
| 10            | 19            | 106           | 85       |
|               | 20            | 115           | 86       |
| 11            | 21            | 125           | 87       |
|               | 22            | 137           | 88       |
| 12            | 23            | 152           | 89       |
|               | 24            | 178           | 90       |
| 13            | 25            | 194           | 91       |
|               | 26            | 212           | 92       |
| 14            | 27            | 232           | 93       |
| -             | 28            | 255           | 94       |

In 128 speed step mode the decoder internally averages the speed table to obtain the correct speed step value.

### Warranty

Lenz GmbH does everything it can do to ensure that its products are free from defects and will operate for the life of your model railroad equipment. From time to time even the best engineered products fail either due to a faulty part or from accidental mistakes in installation. To protect your investment in Digital Plus products. Lenz GmbH offers a very aggressive 10 year Limited Warranty.

This warranty is not valid if the user has altered, intentionally misused the Digital Plus product, or removed the product's protection, for example the heat shrink from decoders and other devices. In this case a service charge will be applied for all repairs or replacements. Should the user desire to alter a Digital Plus Product, they should contact Lenz GmbH for prior authorization.

**Year One:** A full repair or replacement will be provided to the original purchaser for any item that that has failed due to manufacturer defects or failures caused by accidental user installation problems. Should the item no longer be produced and the item is not repairable, a similar item will be substituted at the manufacturers discretion. The user must pay for shipping to an authorized Lenz GmbH warranty center.

**Year 2 and 3:** A full replacement for any item will be provided that has failed due to manufacturer defects. If the failure was caused by accidental user installation or use, a minimal service charge may be imposed. Should the item no longer be produced and the item is not repairable, a similar item will be substituted at the manufacturers discretion. The user must pay shipping to and from the authorized Lenz GmbH warranty center during this portion of the warranty period.

**Year 4-10:** A minimal service charge will be placed on each item that has failed due to manufacturer defects and/or accidental user installation problems. Should the item no longer be produced and the item is not repairable, a similar item will be substituted at the manufacturers discretion. The user must pay shipping to and from the authorized Lenz GmbH warranty center during this portion of the warranty period.

Please contact your dealer or authorized Lenz GmbH warranty center for specific instructions and current service charges prior to returning any equipment for repair.

Hüttenbergstraße 29 35398 Gießen, Germany Hotline: 06403 900 133 Fax: 06403 5332

http://www.lenz.com

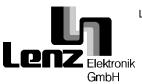

Lenz Agency of North America PO Box 143 Chelmsford, MA 01824 ph/fax: 978 250 1494 support@lenz.com

This equipment complies with Part 15 of FCC Rules. Operation is subject to the following two conditions: (1) this device may not cause harmful interference, and (2) this device must accept any interference received, including interference that may cause undesired operation.

**C** € Please save this manual for future reference!

© 1999 Lenz GmbH, All Rights Reserved